# Welcome to eSRF

# Instructions on how to create and submit online eSRF Project Financial Assistance Applications (PFA) for Loans and Grants

\*Please note that all pictures on this instruction document are just examples. Information on pages is subject to change, especially dates.

If you have not created an account yet, please read the [Welcome](https://www.srfmadep.com/state-revolving-fund-applications-forms/cwdw/Welcome%20to%20eSRF%20-%20Login%20Instructions.pdf) to eSRF – Login Instructions.pdf

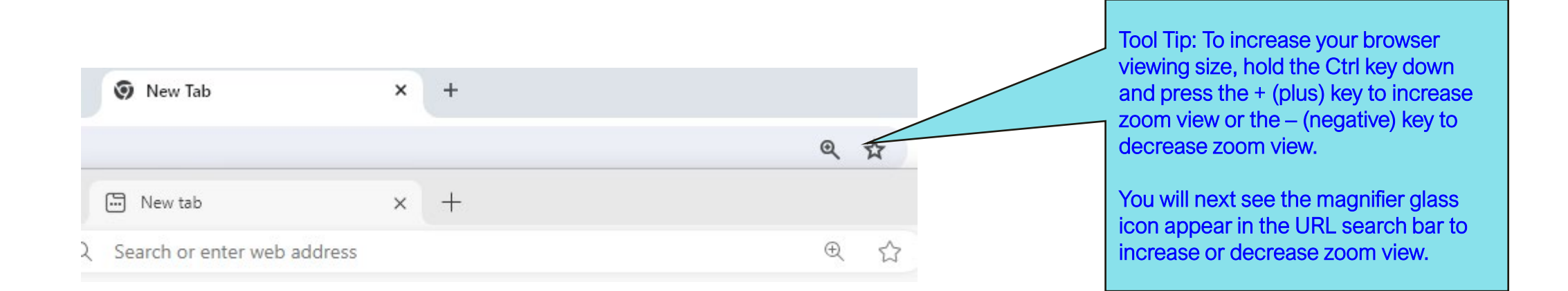

#### eSRF Portal Login Page

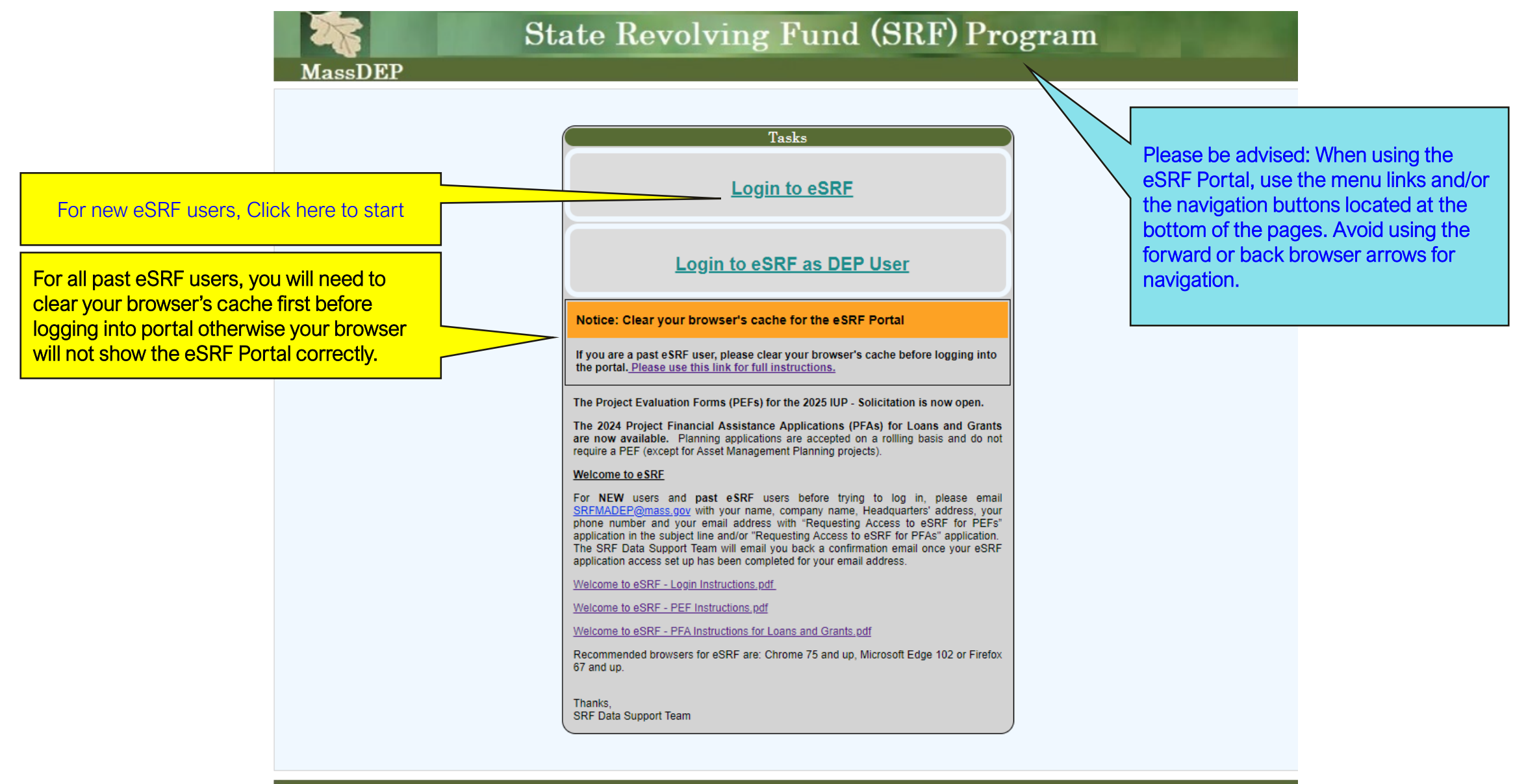

#### Authentication Page

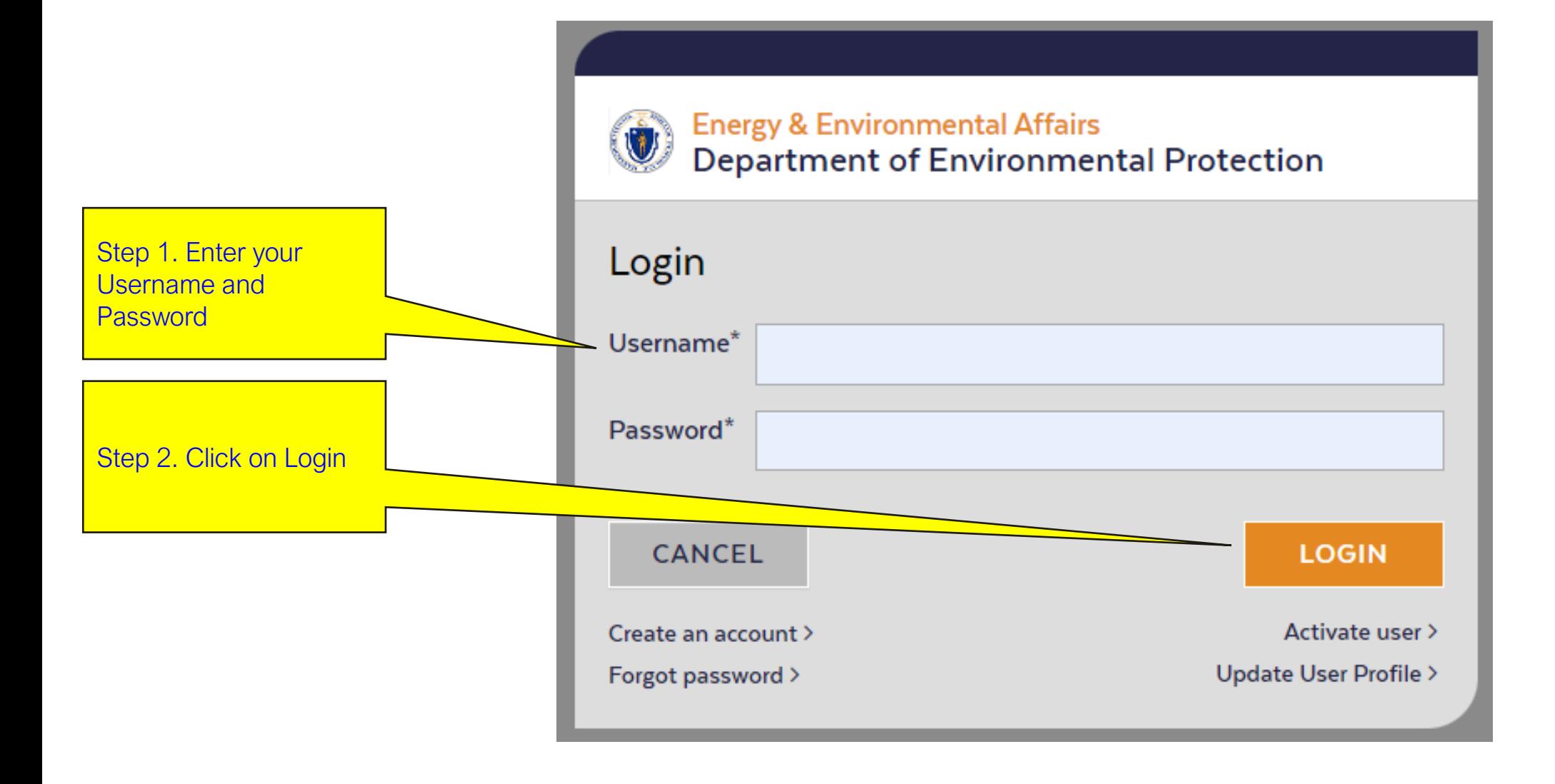

### Home Page

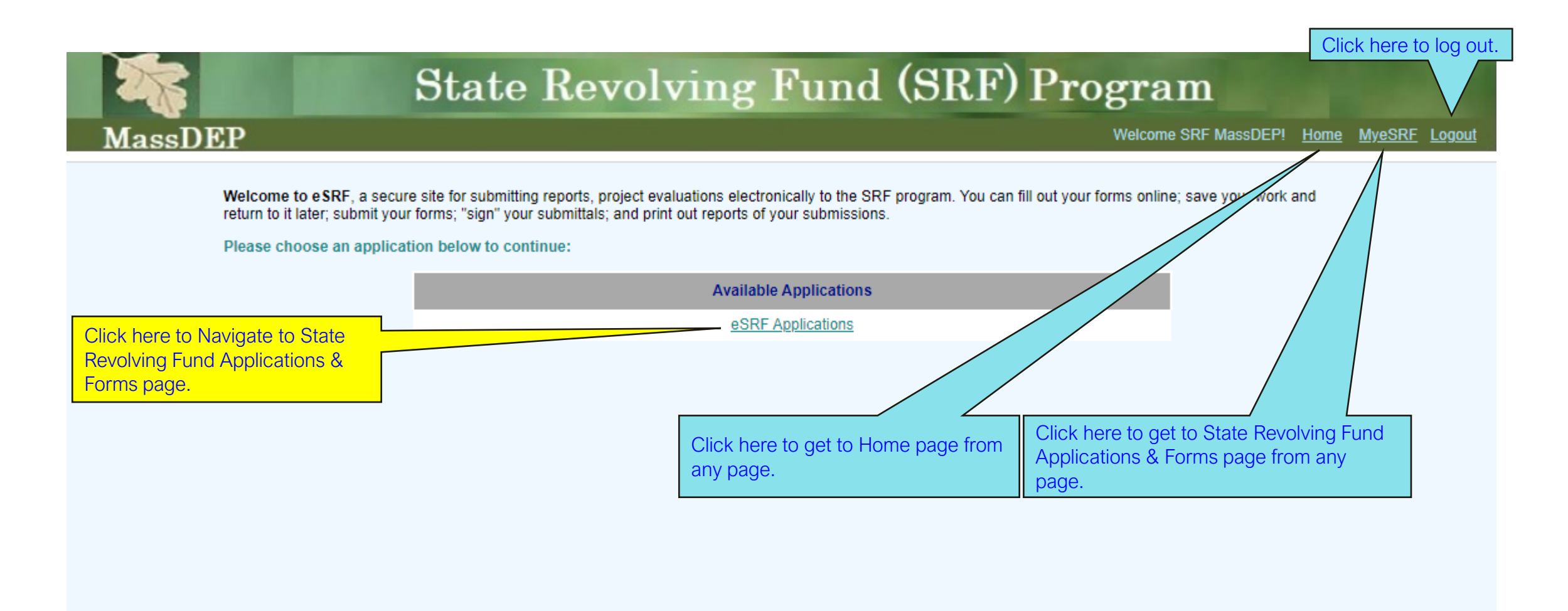

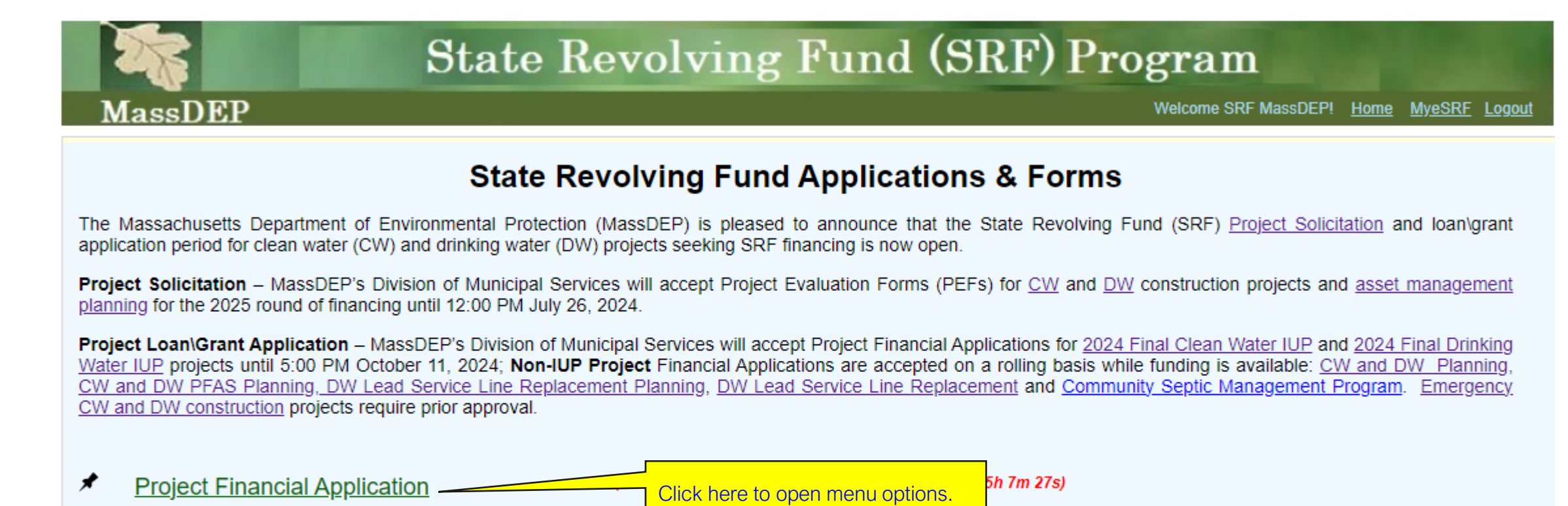

#### State Revolving Fund Applications & Forms Page Steps 1 of 2: How to create a new Project Financial Application (PFA) for a Final Intended Use Plan Project

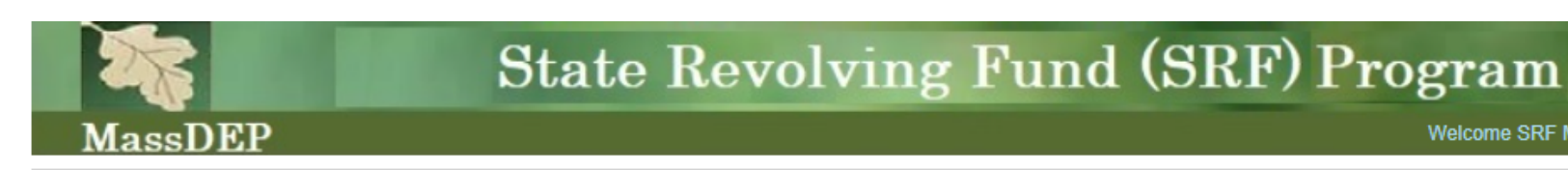

Welcome SRF MassDEP! Home MyeSRF Logout

#### **State Revolving Fund Applications & Forms**

The Massachusetts Department of Environmental Protection (MassDEP) is pleased to announce that the State Revolving Fund (SRF) Project Solicitation and loan\grant application period for clean water (CW) and drinking water (DW) projects seeking SRF financing is now open.

Project Solicitation - MassDEP's Division of Municipal Services will accept Project Evaluation Forms (PEFs) for CW and DW construction projects and asset management planning for the 2025 round of financing until 12:00 PM July 26, 2024.

Project Loan\Grant Application - MassDEP's Division of Municipal Services will accept Project Financial Applications for 2024 Final Clean Water IUP and 2024 Final Drinking Water IUP projects until 5:00 PM October 11, 2024; Non-IUP Project Financial Applications are accepted on a rolling basis while funding is available: CW and DW Planning, CW and DW PFAS Planning, DW Lead Service Line Replacement Planning. DW Lead Service Line Replacement and Community Septic Management Program. Emergency CW and DW construction projects require prior approval.

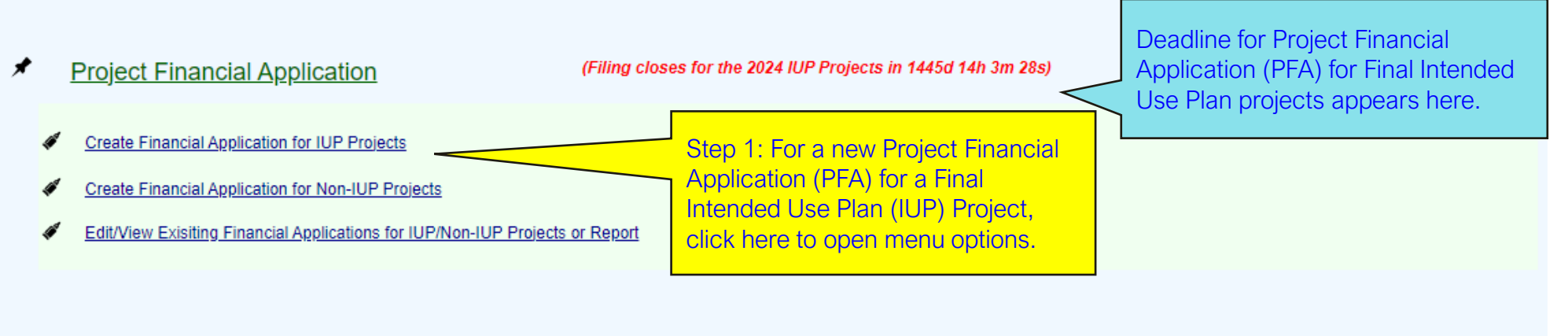

#### State Revolving Fund Applications & Forms Page

#### Steps 1 of 2: How to create a new Project Financial Application (PFA) for a Final Intended Use Plan Project

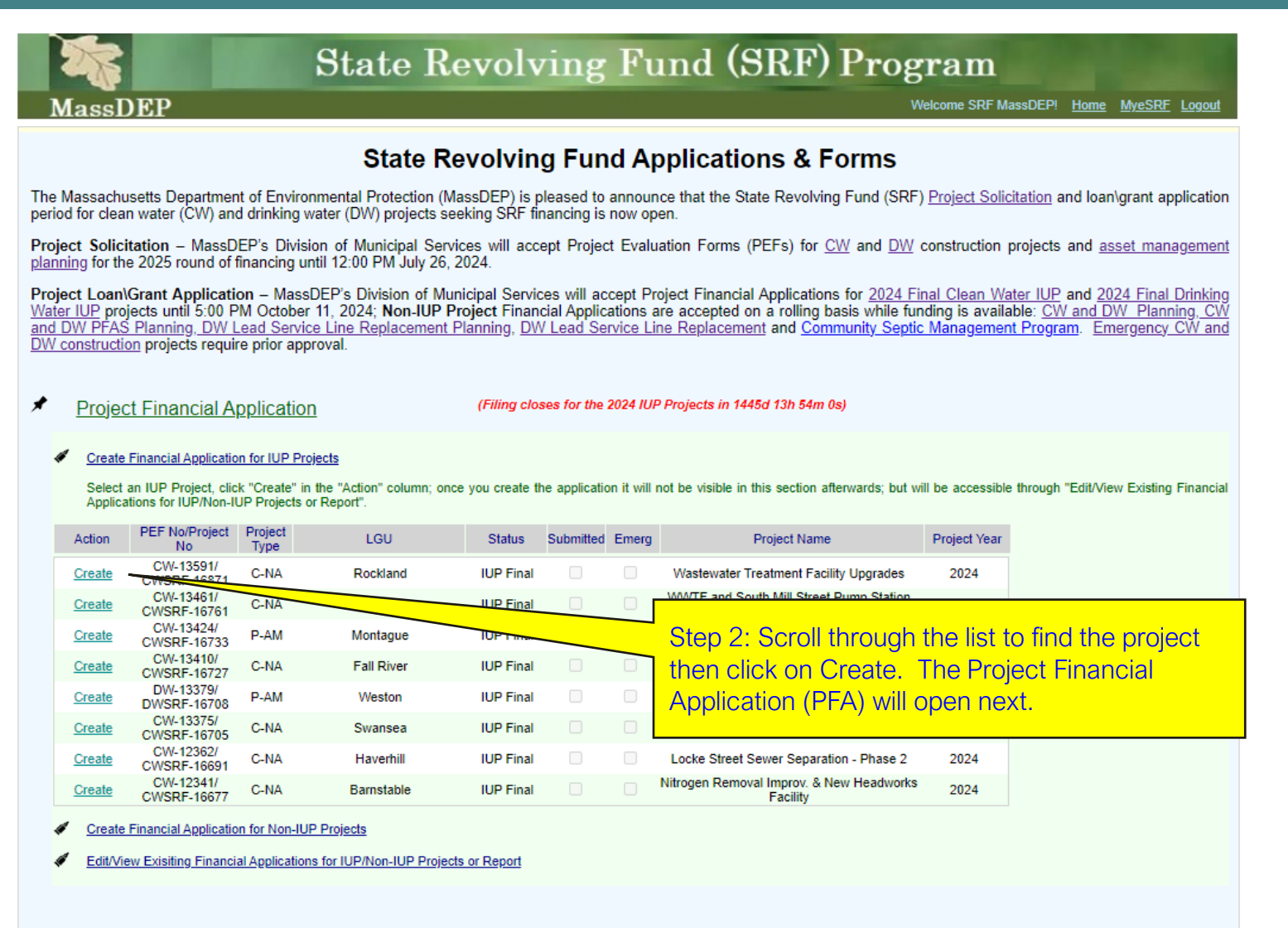

#### State Revolving Fund Applications & Forms Page

#### Steps 1 of 3: How to create a new Project Financial Application (PFA) for a Non-Intended Use Plan Project

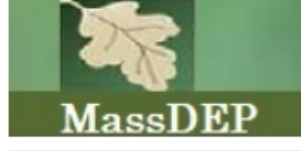

**State Revolving Fund (SRF) Program** 

Welcome SRF MassDEP! Home MyeSRF Logout

#### **State Revolving Fund Applications & Forms**

The Massachusetts Department of Environmental Protection (MassDEP) is pleased to announce that the State Revolving Fund (SRF) Project Solicitation and loan\grant application period for clean water (CW) and drinking water (DW) projects seeking SRF financing is now open.

Project Solicitation - MassDEP's Division of Municipal Services will accept Project Evaluation Forms (PEFs) for CW and DW construction projects and asset management planning for the 2025 round of financing until 12:00 PM July 26, 2024.

Project Loan\Grant Application - MassDEP's Division of Municipal Services will accept Project Financial Applications for 2024 Final Clean Water IUP and 2024 Final Drinking Water IUP projects until 5:00 PM October 11, 2024; Non-IUP Project Financial Applications are accepted on a rolling basis while funding is available: CW and DW Planning, CW and DW PFAS Planning, DW Lead Service Line Replacement Planning, DW Lead Service Line Replacement and Community Septic Management Program. Emergency CW and DW construction projects require prior approval.

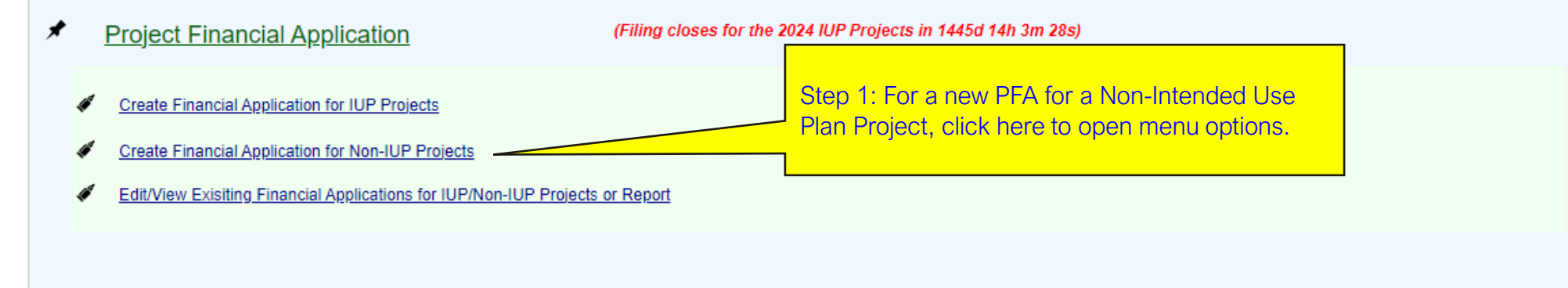

State Revolving Fund Applications & Forms Page

#### Steps 1 of 3: How to create a new Project Financial Application (PFA) for a Non-Intended Use Plan Project

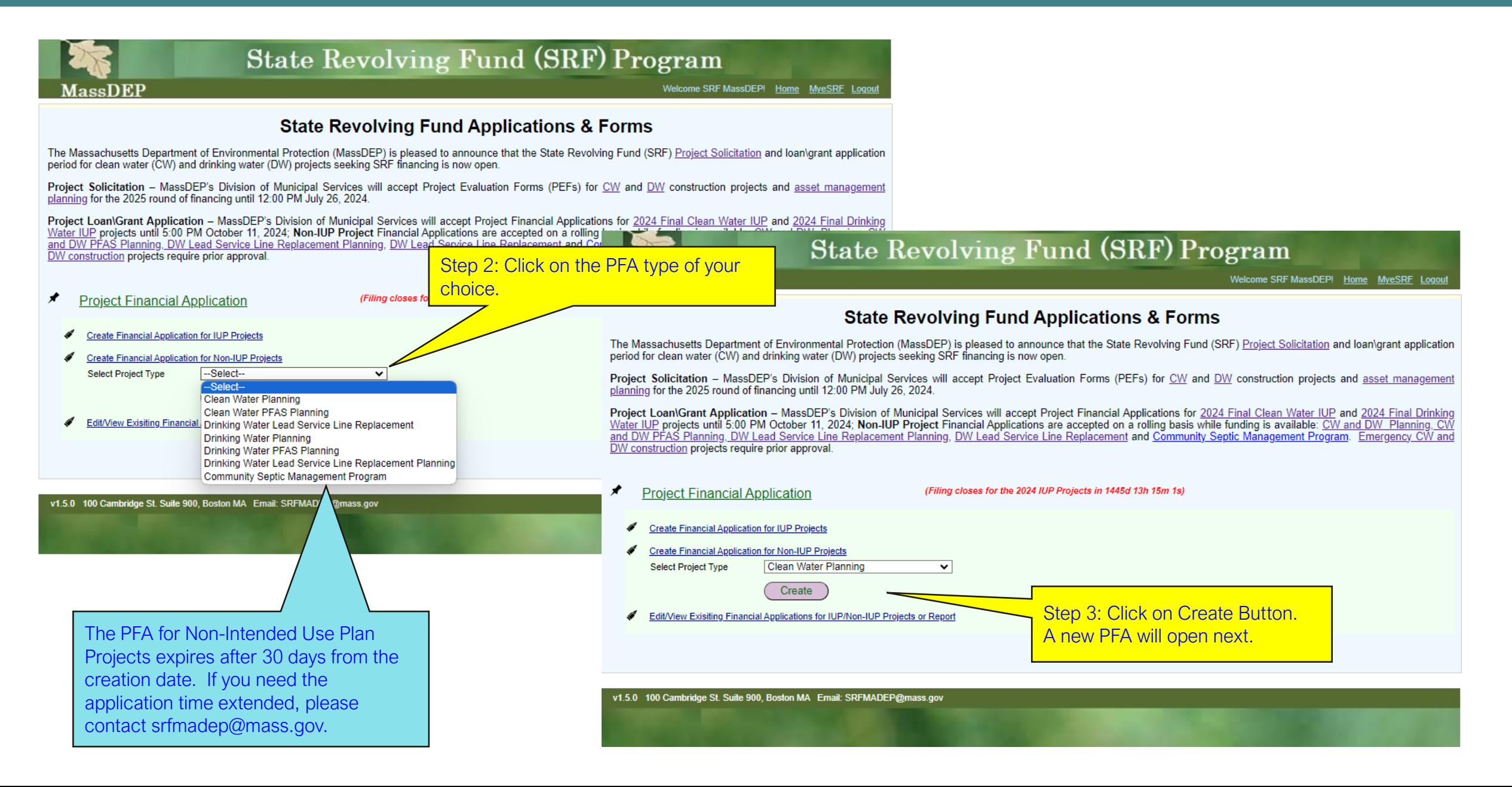

## State Revolving Fund Applications & Forms Page Steps 1 of 2: How to Edit/View an existing Project Financial Application (PFA)

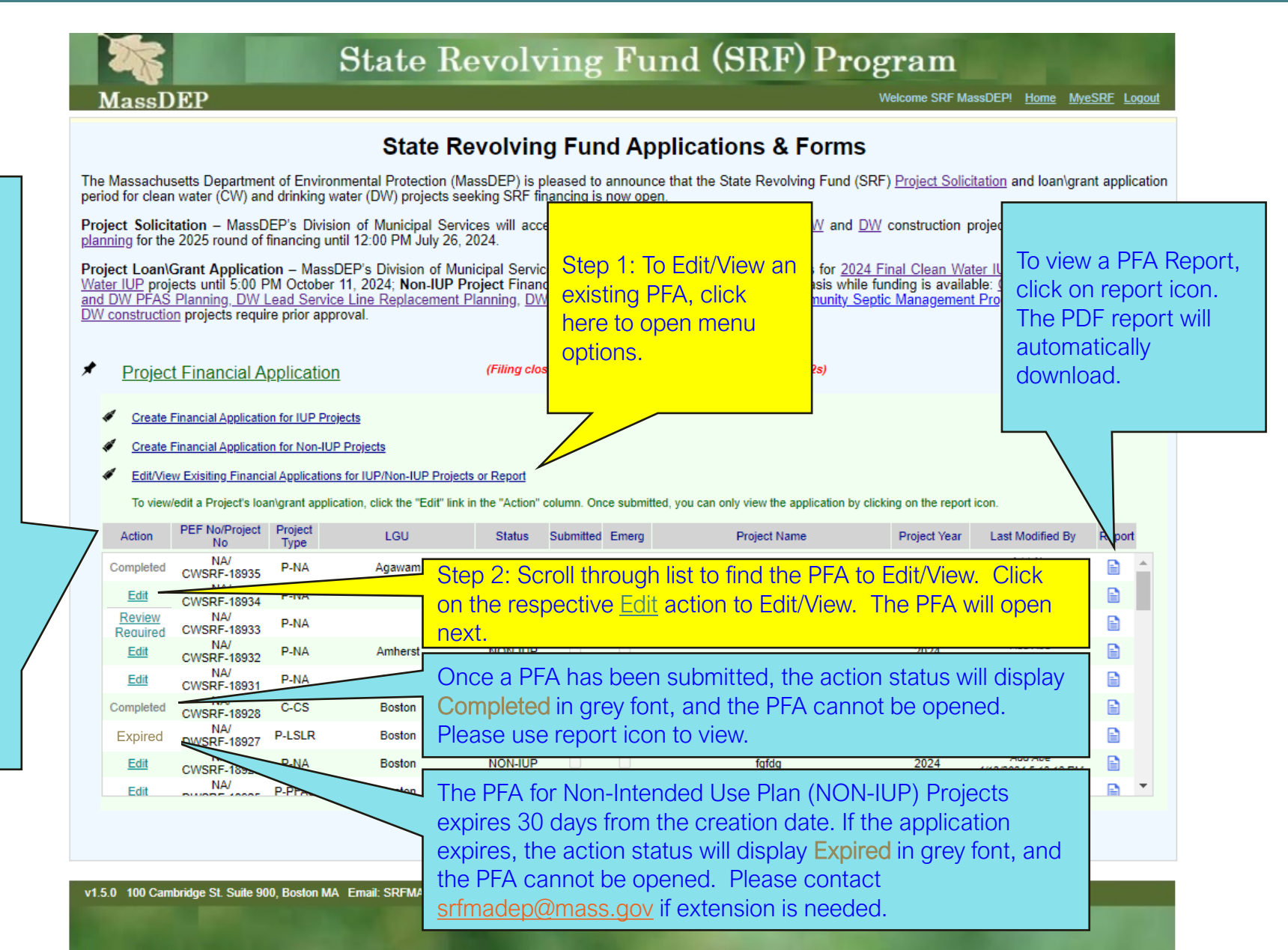

#### Action Definition Key:

#### Editing Available

Edit – PFA In Progress Review Required – PFA Submitted but missing required document(s). Once deficiencies are corrected and/or missing required document(s) is uploaded, consultant\municipality needs to Submit PFA again.

Re-opened – PFA re-opened after submittal per consultant/municipality's request. This is only available on case-by-case basis.

#### Editing Unavailable

Completed – PFA Submitted by consultant\municipality. Expired – PFA expired before Submittal.

#### Project Financial Assistance Application Sample: Introduction Page

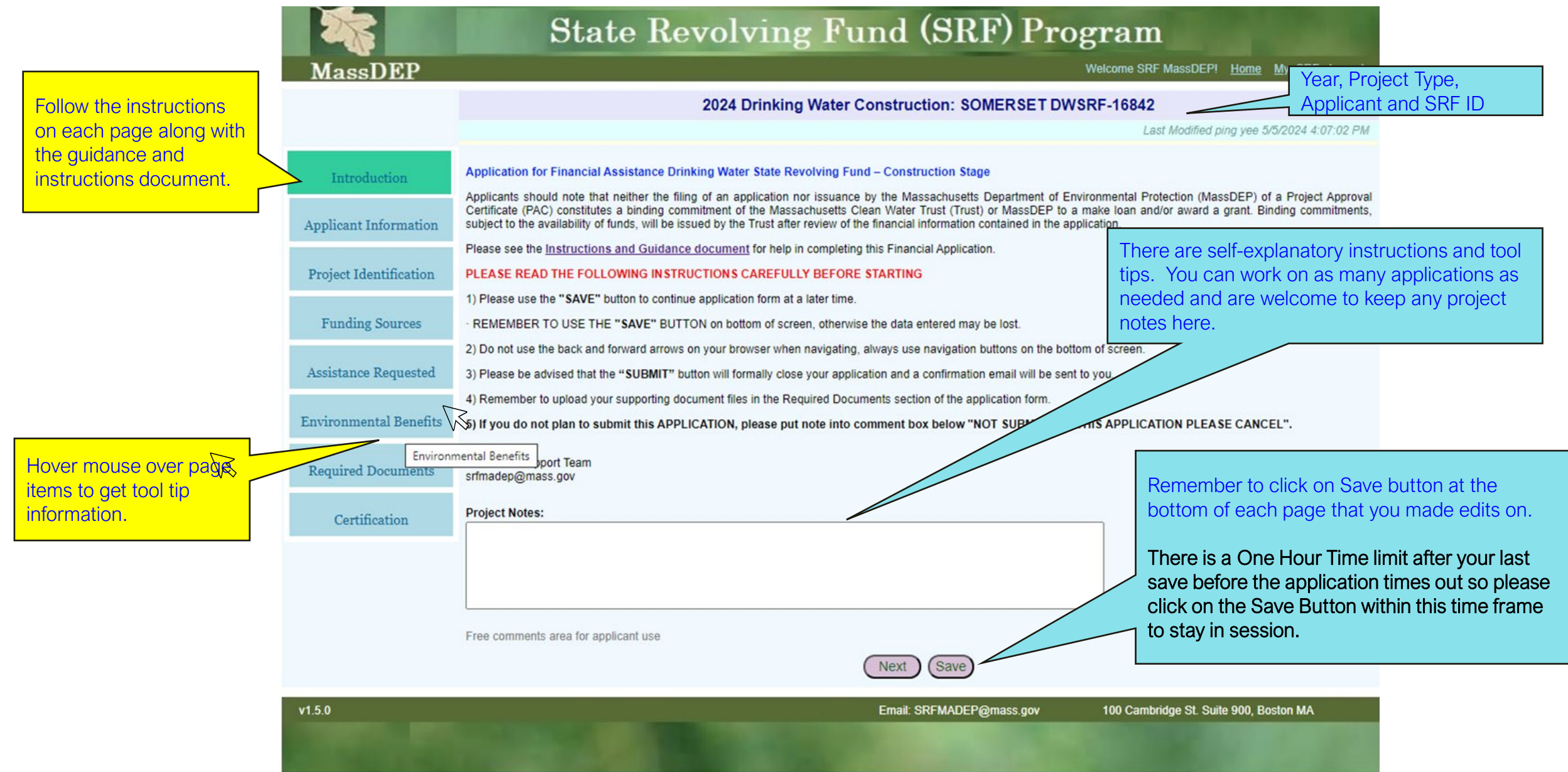

## Project Financial Assistance Application Sample: Applicant Information Page

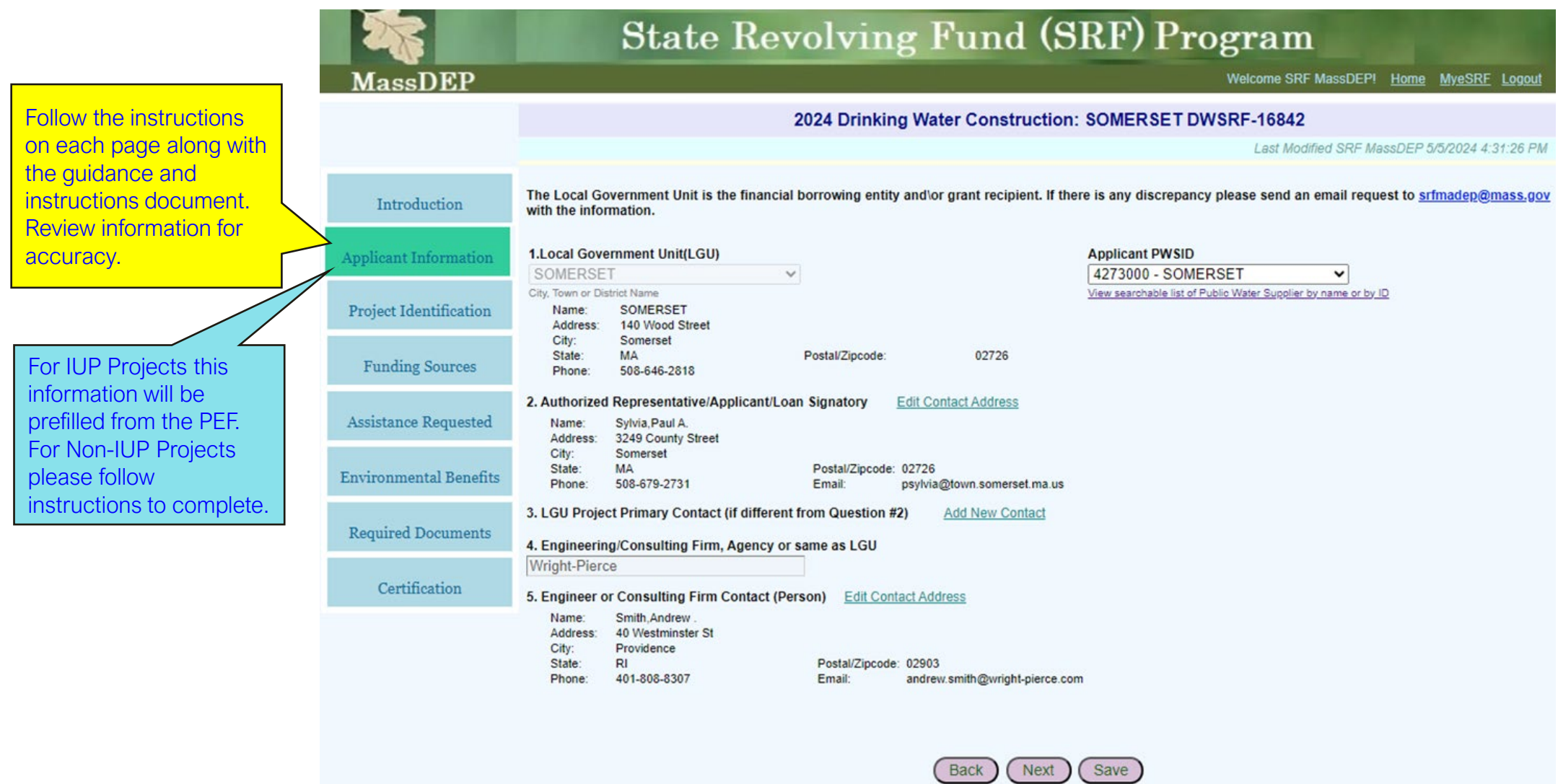

Project Financial Assistance Application Sample: Project Identification Page

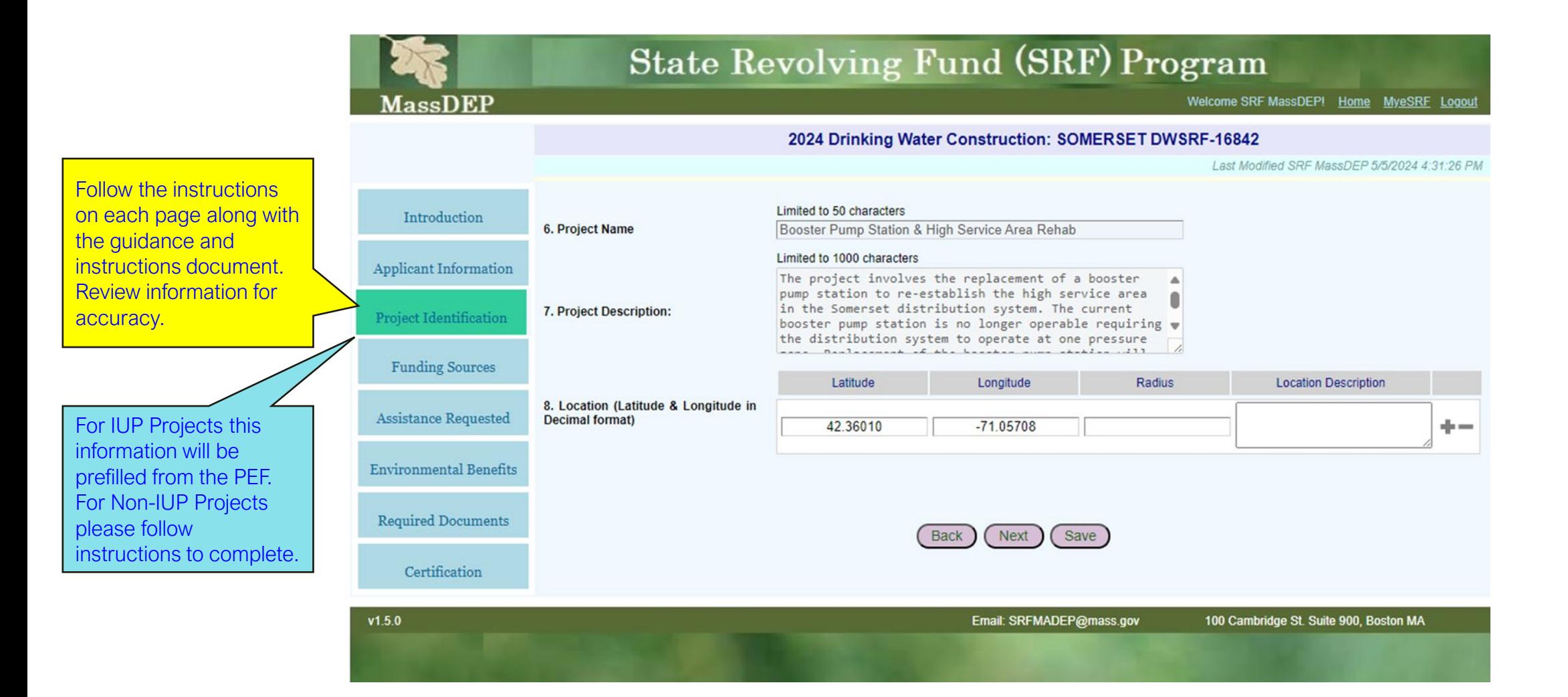

## Project Financial Assistance Application Sample: Funding Source Page

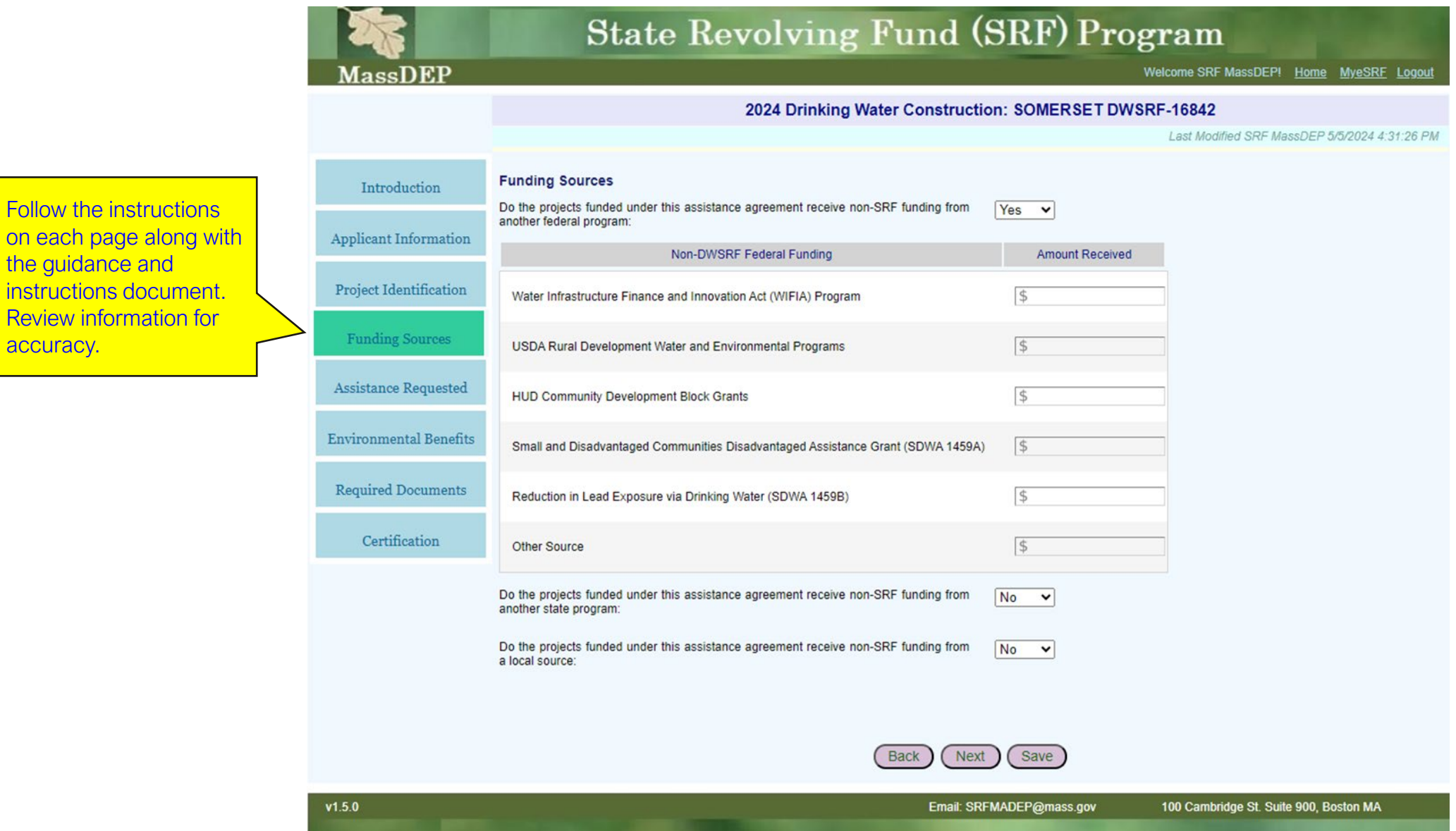

**Review** 

#### Project Financial Assistance Application Sample: Assistance Requested Page

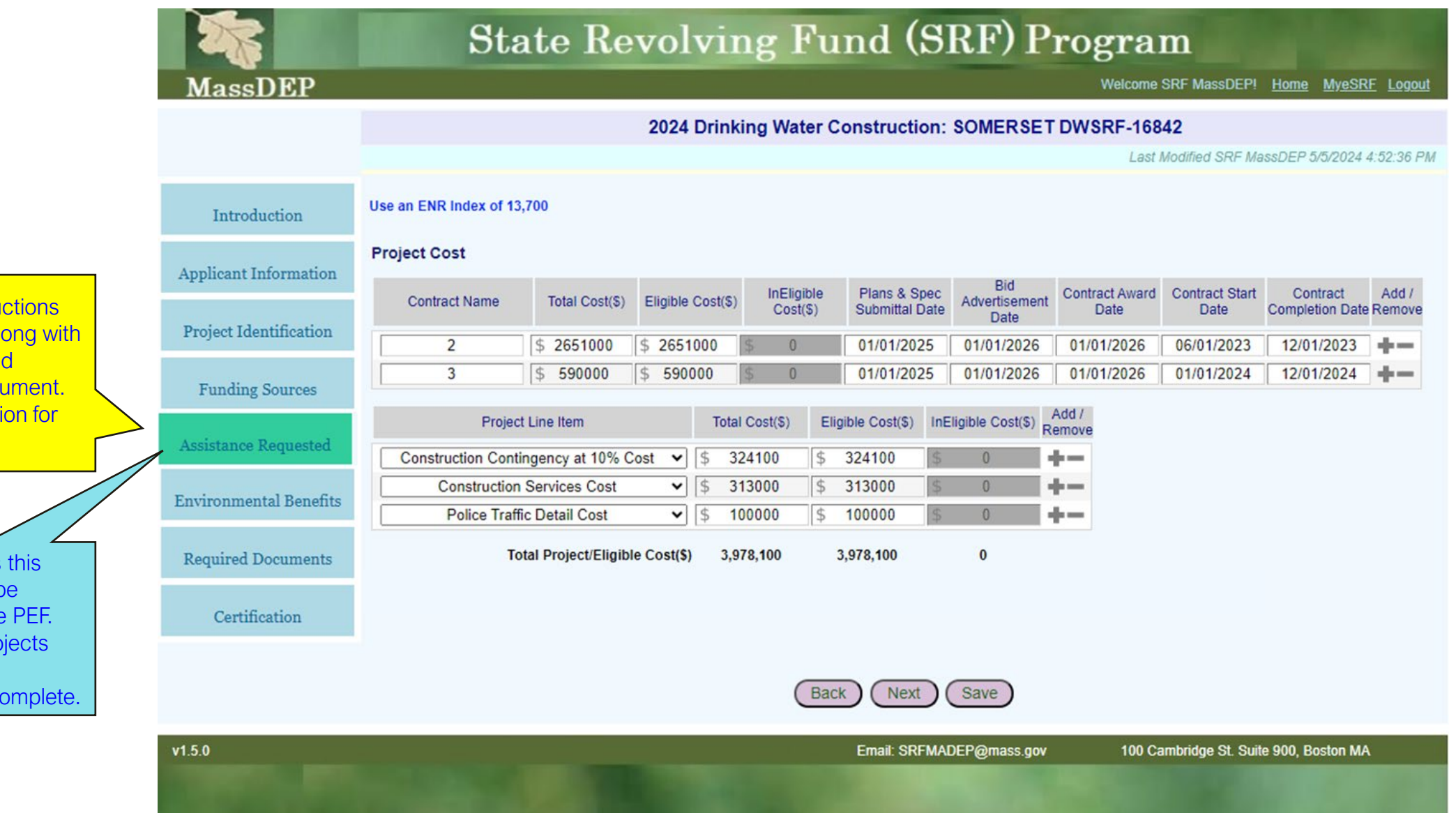

Follow the instructions on each page along with the guidance and instructions document. Review information for accuracy.

For IUP Projects this information will be prefilled from the PEF. For Non-IUP Projects please follow instructions to complete.

#### Project Financial Assistance Application Sample: Clean Water Construction - Environmental Benefits Page

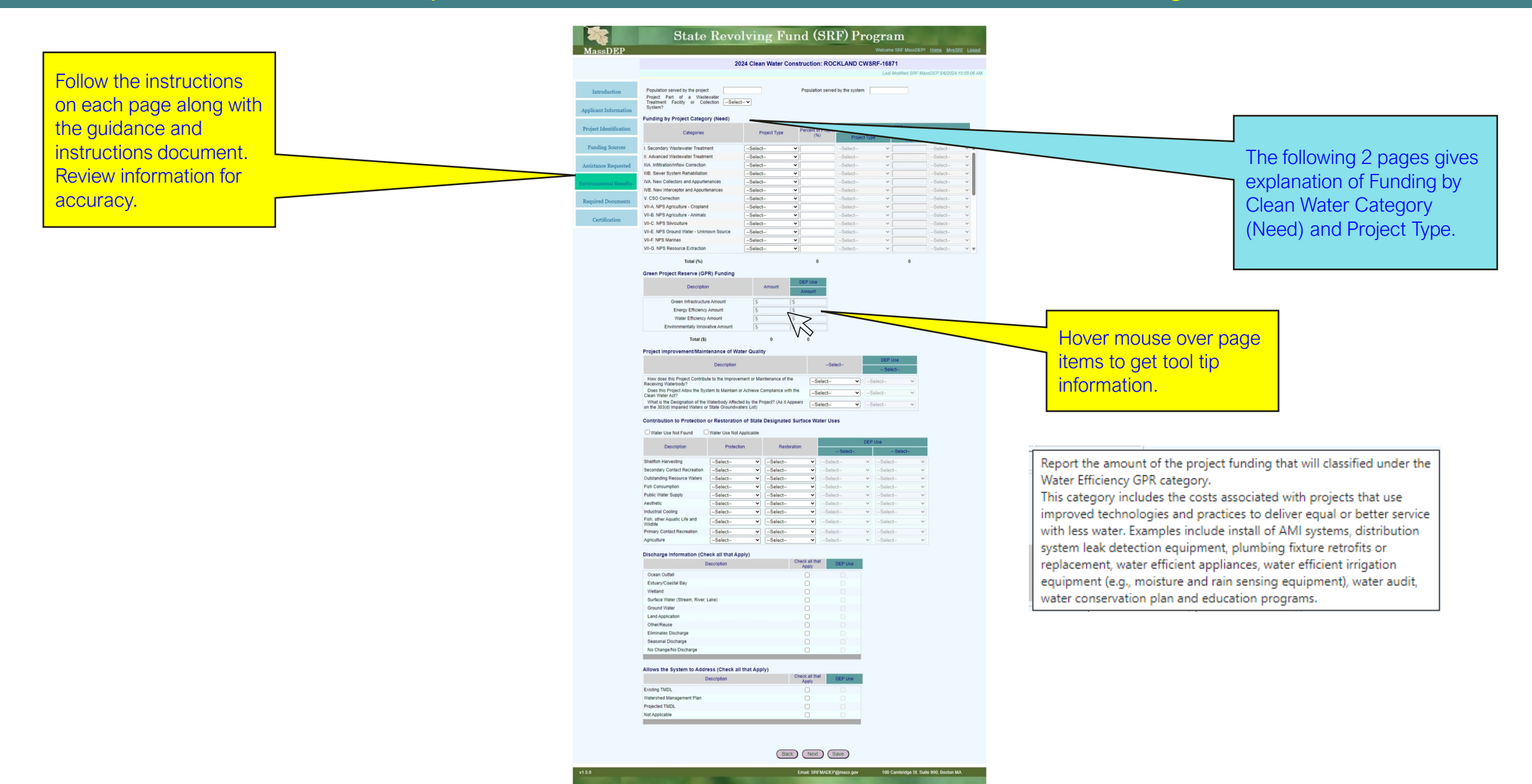

#### Project Financial Assistance Application For Clean Water Construction Projects Environmental Benefits Needs Category

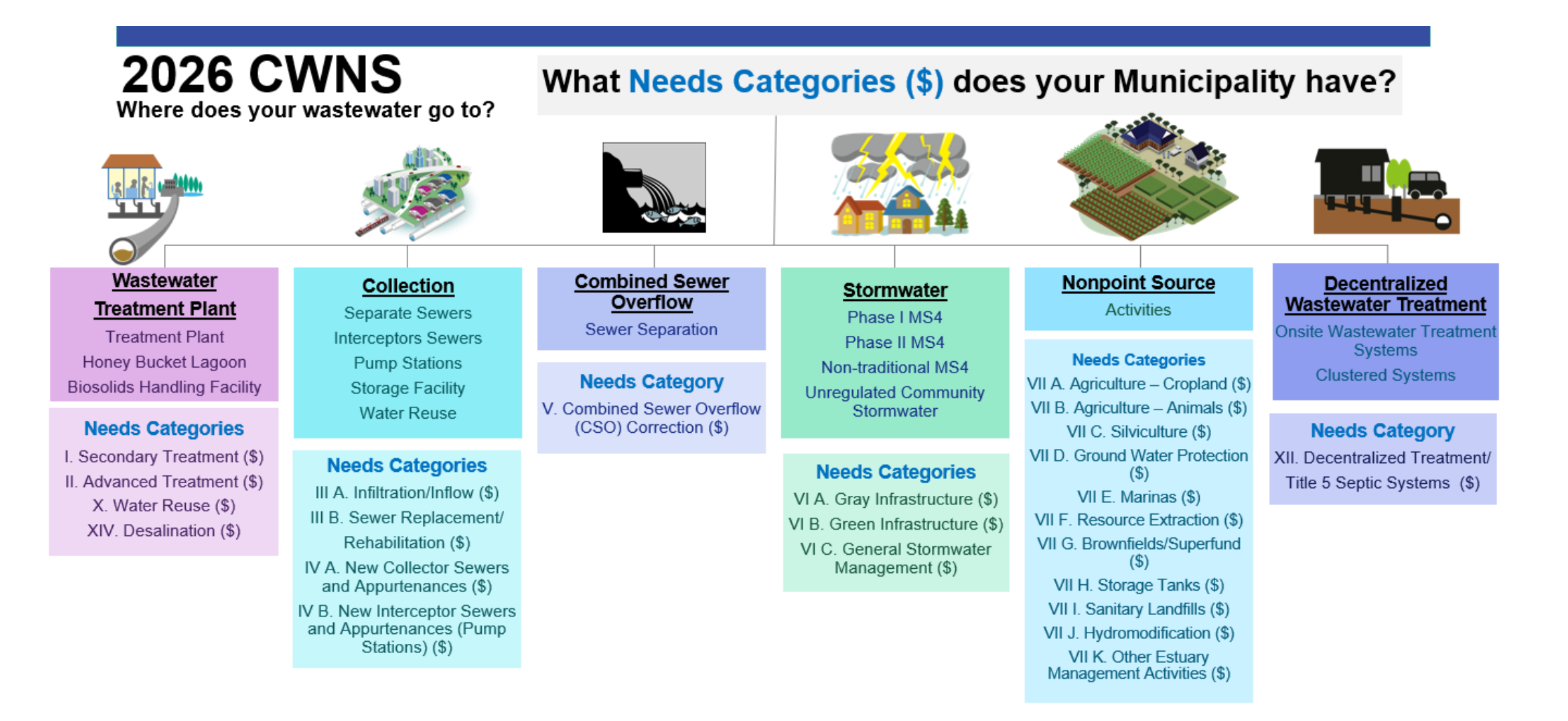

What are the future planning needs of the physical wastewater assets based upon the Needs Categories (\$)?

New Project - new facility being proposed or implemented

**Existing Project(s) - planned changes** 

#### Project Financial Assistance Application For Clean Water Construction Projects Environmental Benefits Needs Category

## **2026 CWNS**

Where does your wastewater go to?

#### **Identify New Project and/or Existing Project(s), if Existing project** also identify the Construction Type regarding future planning needs of the physical wastewater assets.

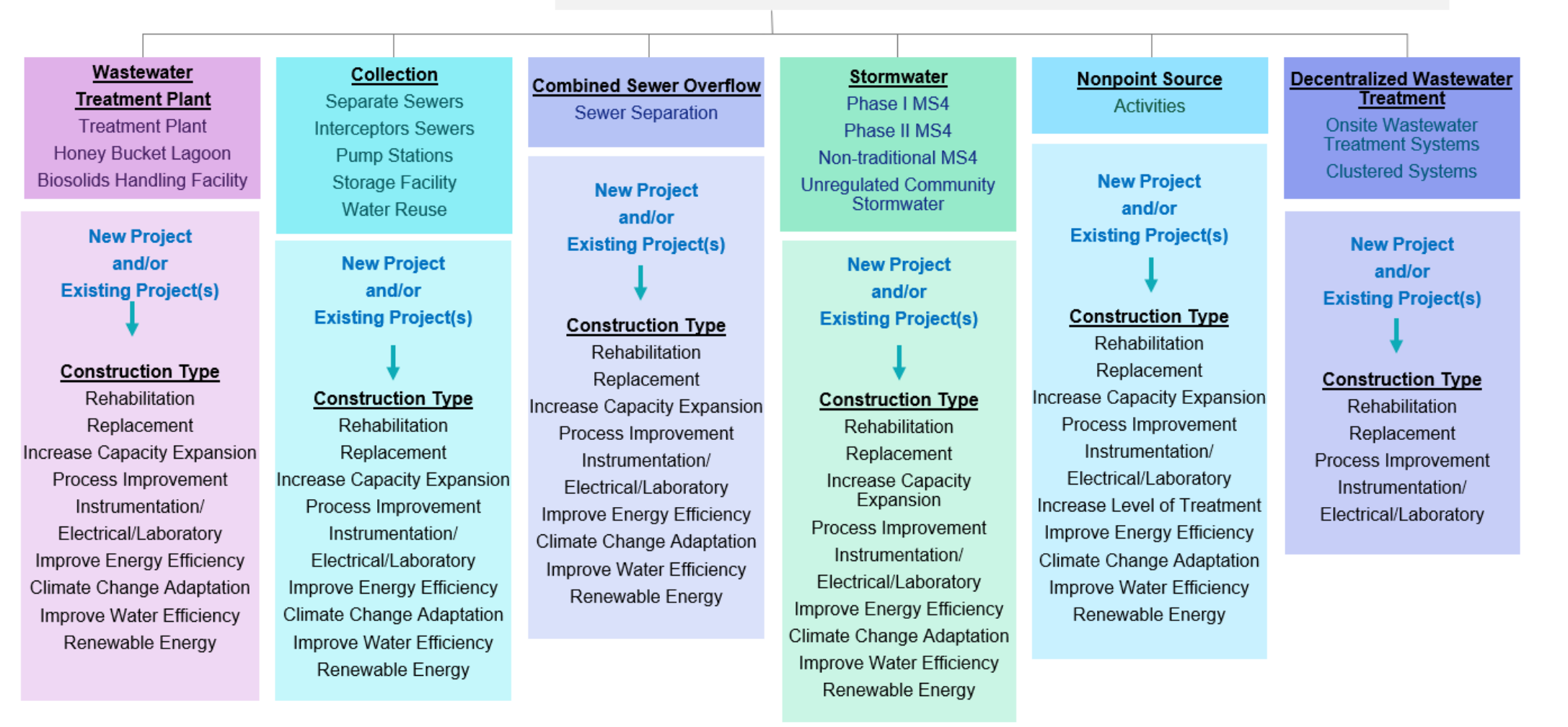

#### Project Financial Assistance Application Sample: Drinking Water Construction - Environmental Benefits Page

**State Revolving Fund (SRF) Program** Welcome SRF MassDEP1 Home MyeSRF Logout **MassDEP** 2024 Drinking Water Construction: SOMERSET DWSRF-16842 Last Modified SRF MassDEP 5/5/2024 4:57:03 PM The following page gives **Funding by Project Category (Need)** Introduction explanation of Funding by **Percent of Project** Categories Project Type  $(96)$ Project Type Applicant Information Drinking Water Project Follow the instructions Treatment --Select--Select- $\checkmark$ on each page along with Category (Need) and -Select- $\overline{\mathbf{v}}$ -Select-**Project Identification Transmission & Distribution**  $\checkmark$ Source -Select-- $\overline{\mathbf{v}}$ -Selectthe guidance and Project Type. -Select- $\overline{\mathbf{v}}$ -Select-Storage  $\mathcal{L}$ **Funding Sources** instructions document. Purchase of Systems -Select- $\mathbf{v}$ -Select- $\omega$ Restructuring -Select- $\overline{\mathbf{v}}$ -Select-Review information for **Assistance Requested**  $\overline{\mathbf{v}}$ **Land Acquisition** -Select--Select- $\checkmark$ accuracy. Other -Select- $\vee$ -Select- $\sim$ Other --Select-- $\vee$ -Select-Total (%) **Required Documents** Hover mouse over page **Green Project Reserve (GPR) Funding** items to get tool tip Certification DEP Use Description Amount Amount information.Green Infrastructure Amount **Energy Efficiency Amount** Water Efficiency Amount WS Report the amount of the project funding that will classified under the Environmentally Innovative Amount Water Efficiency GPR category. This category includes the costs associated with projects that use Total (\$) improved technologies and practices to deliver equal or better service **Compliance Categories** with less water. Examples include install of AMI systems, distribution system leak detection equipment, plumbing fixture retrofits or replacement, water efficient appliances, water efficient irrigation Return to Compliance equipment (e.g., moisture and rain sensing equipment), water audit, Maintain Compliance water conservation plan and education programs. Comply with Upcoming Requirements Address State only listed contaminant Other Total (%)  $\Omega$ Next ) (Save Back  $v1.5.0$ Email: SRFMADEP@mass.gov 100 Cambridge St. Suite 900, Boston MA

### Project Financial Assistance Application For Drinking Water Construction Projects Environmental Benefits Needs Category

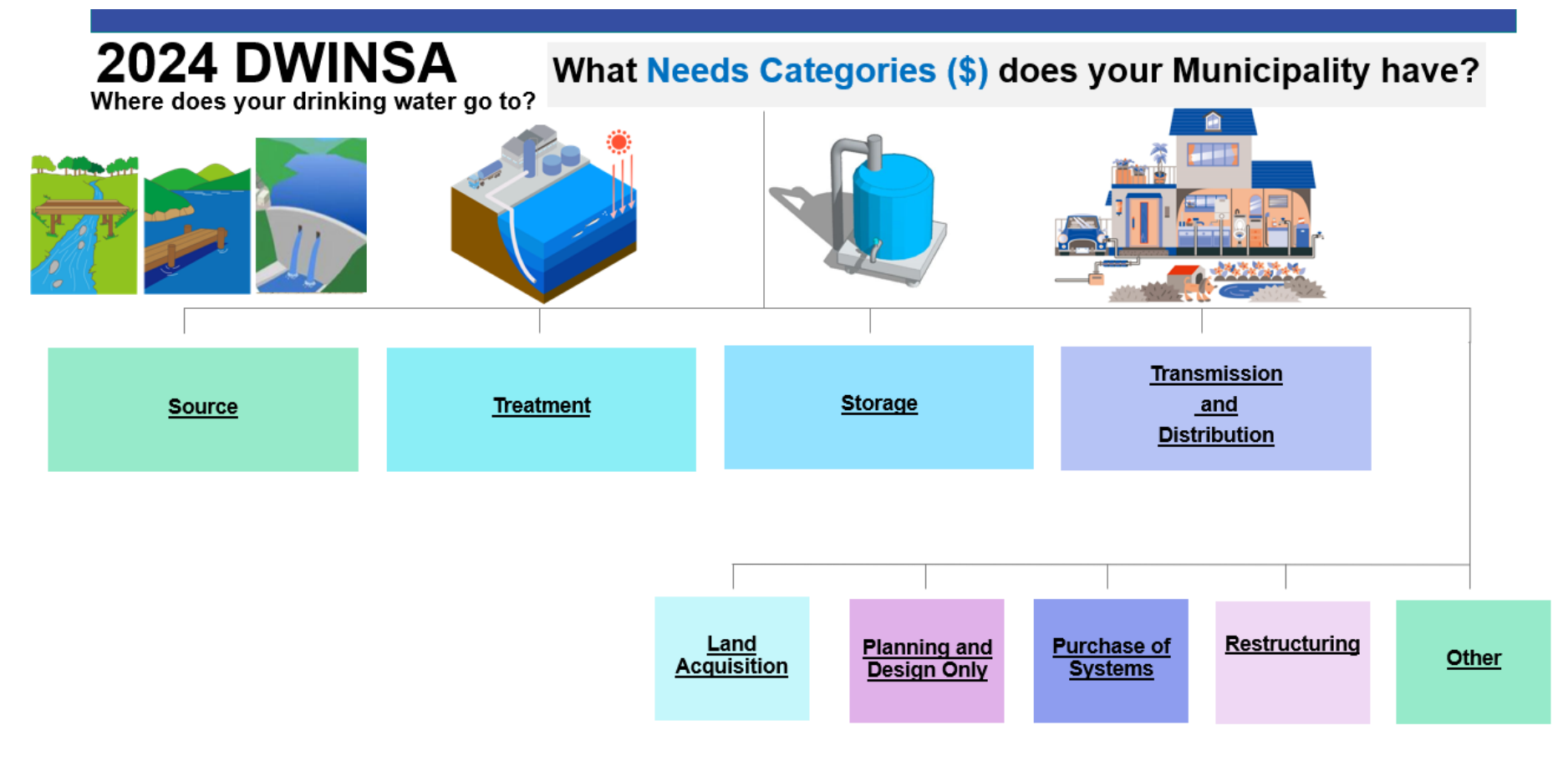

What are the future planning needs of the drinking water assets based upon the Needs Categories (\$)? New Project - new facility being proposed or implemented **Existing Project(s) - planned changes** 

**Identify New Project and/or Existing Project(s), if Existing project also identify the Construction Type regarding future planning needs of the physical drinking water assets.** 

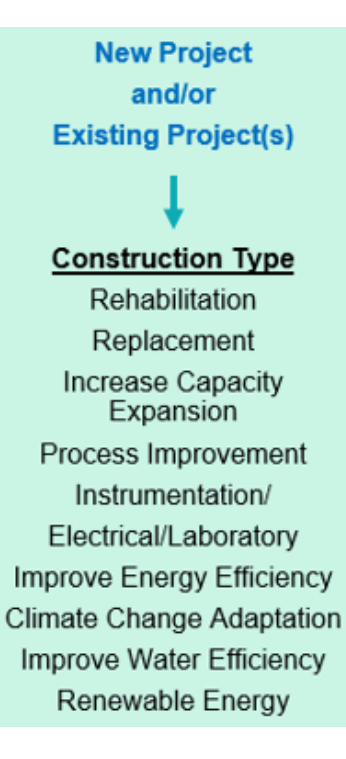

#### Project Financial Assistance Application Sample: Required Documents Page

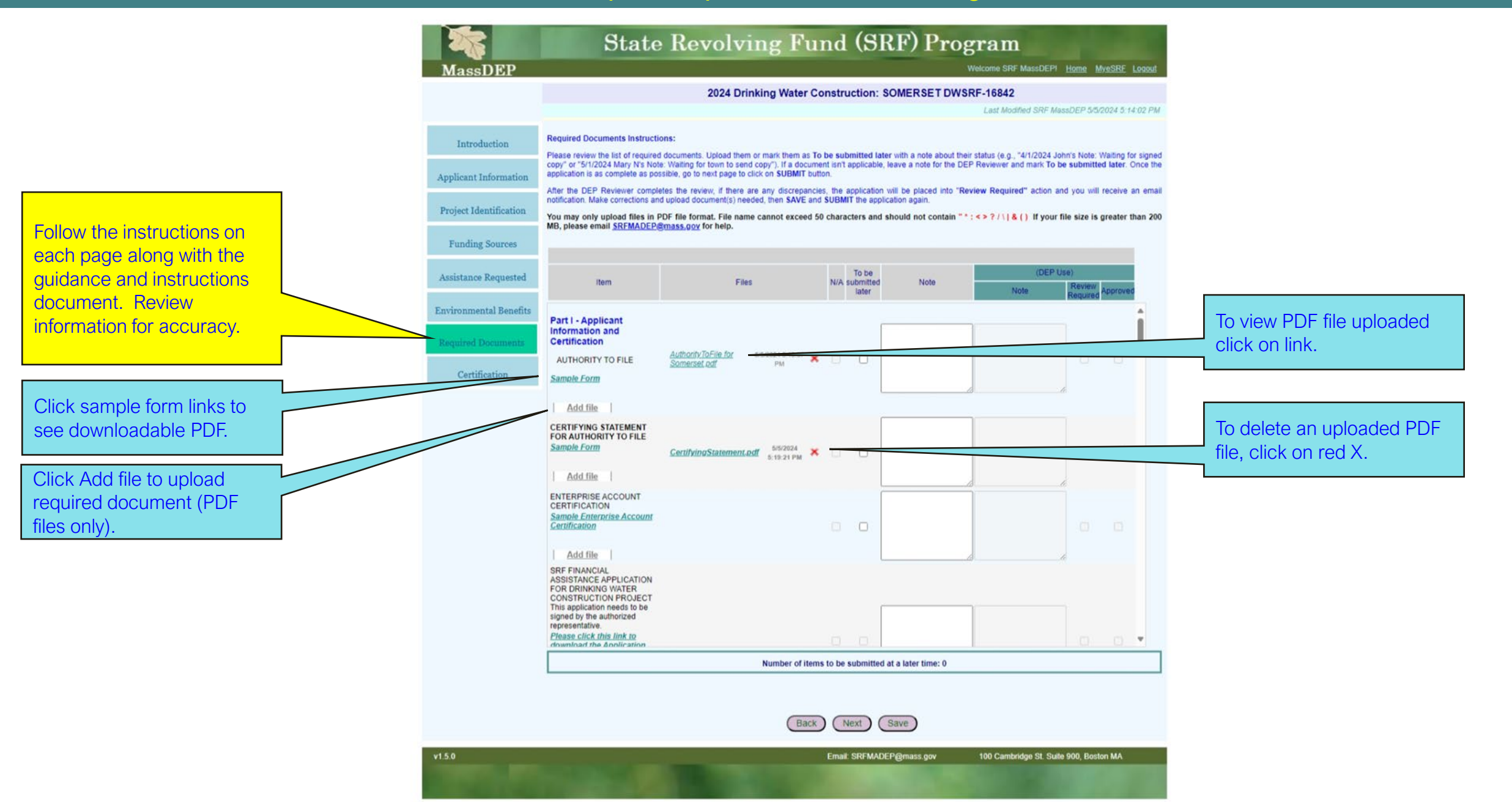

#### Project Financial Assistance Application Sample: Required Documents Page with Review Required Sample

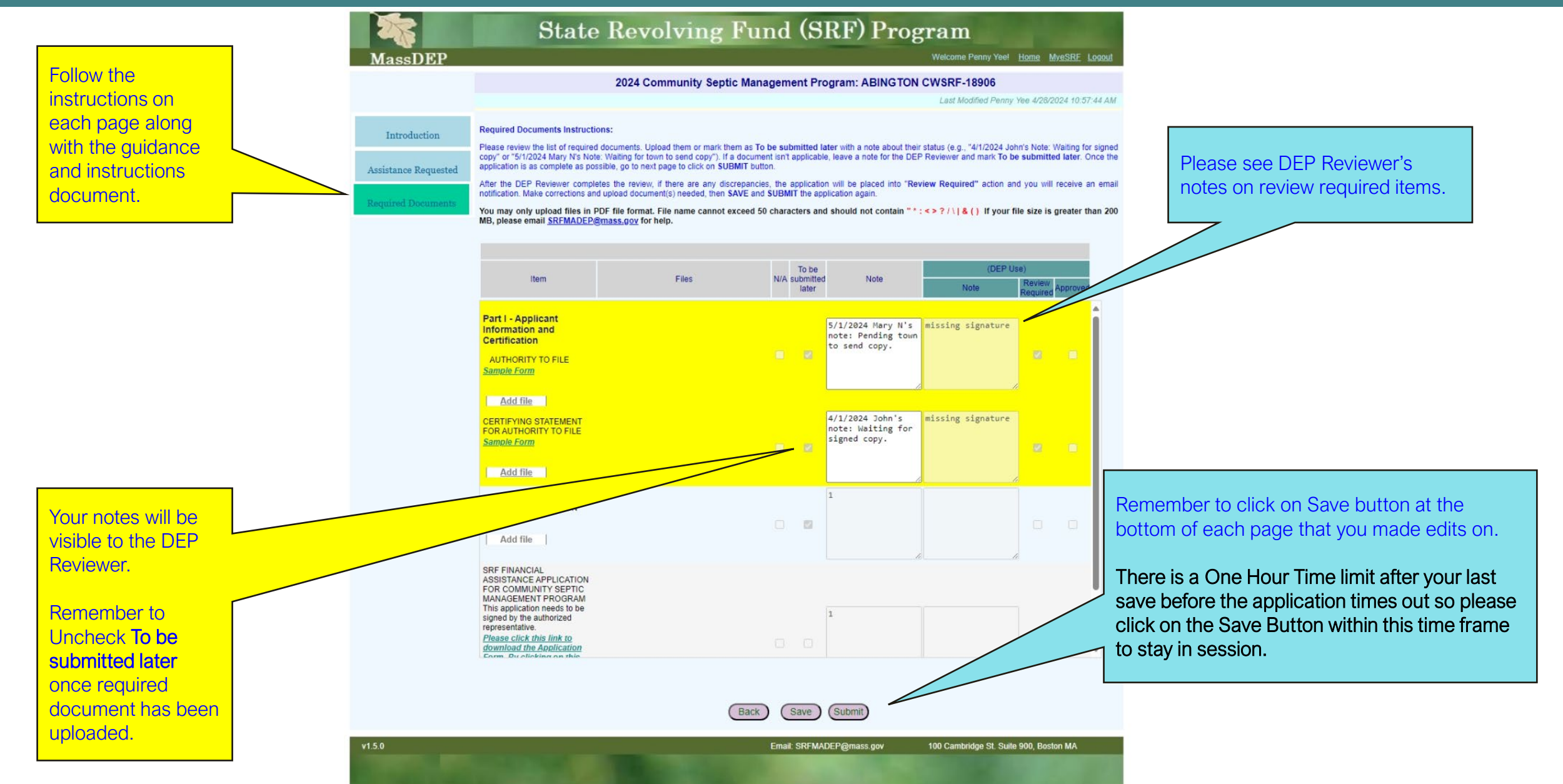

## Project Financial Assistance Application Sample: Certification Page

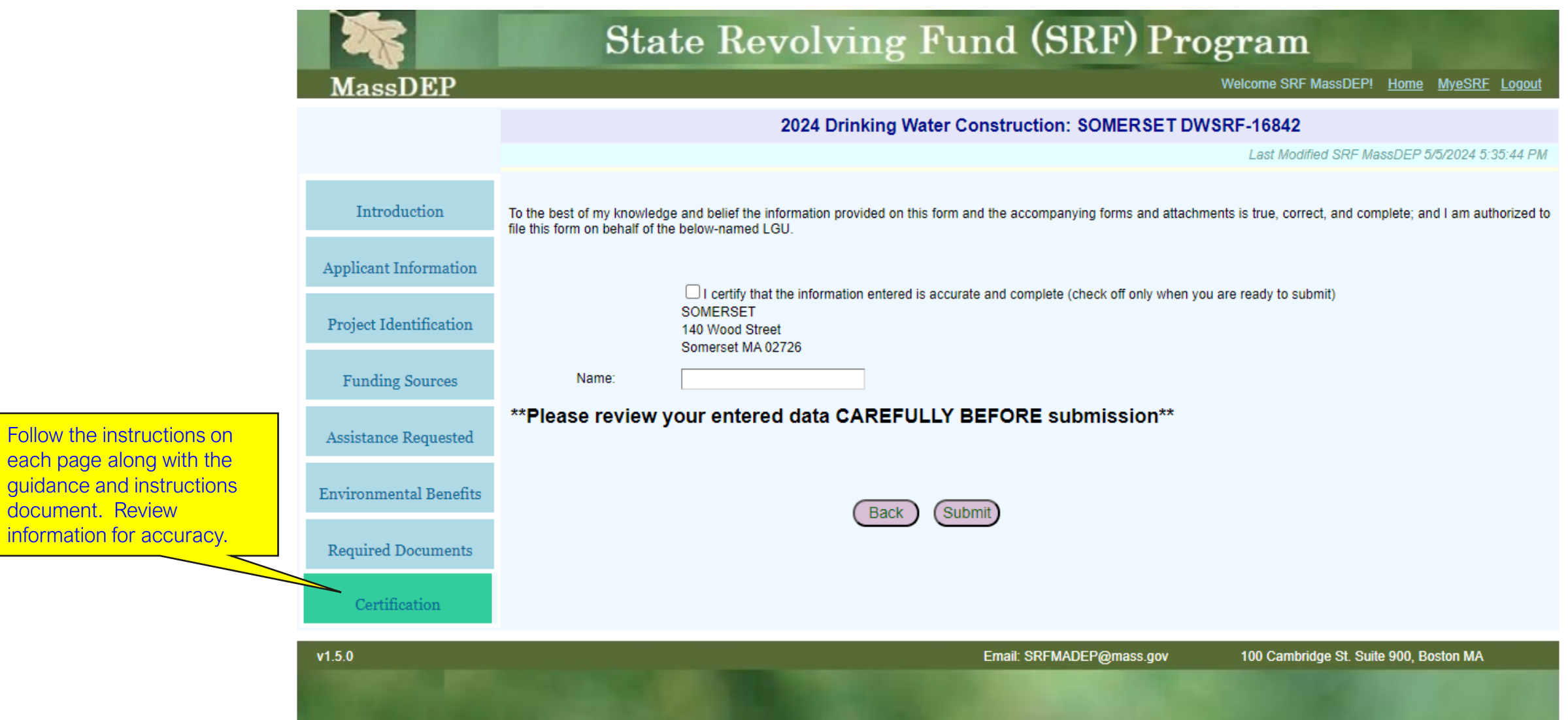

each page along with

document. Review

# Thank you

## **SRF Data Support Team** srfmadep@mass.gov